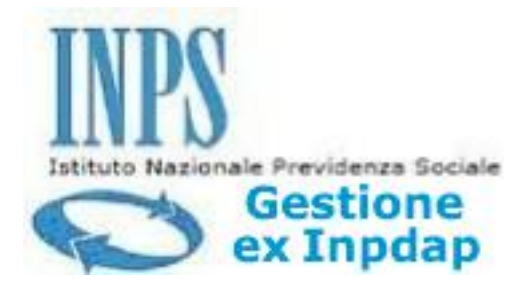

L'INPS ha indetto un bando di concorso per borse di studio in favore di studenti meritevoli, sulla base della votazione ottenuta al termine dell'anno scolastico 2011/2012.

Il bando è rivolto ai figli e agli orfani dei dipendenti e dei pensionati iscritti alla gestione ex INPDAP e a quelli iscritti alla gestione ex ENAM.

**Scadenza: ore 13:00 del 28.02.2013**

Per partecipare al concorso occorrono i seguenti requisiti:

- una votazione minima di 9 o 10 per le scuole secondarie di primo grado; 8 per i primi quattro anni della scuola secondaria di secondo grado; 80 per il conseguimento del diploma;

- situazione economica del nucleo familiare dello studente, il cui valore massimo è stabilito in 32

mila euro di indicatore ISEE.

Tutti i dettagli sono riportati nel **BANDO DI CONCORSO**

Le domande, redatte **sull'apposito modulo** , devono essere trasmesse entro e non oltre le ore 13:00 del 28 febbraio 2013 per via telematica attraverso la sezione "Servizi in linea" - nell'area riservata - del sito www.inpdap.gov.it oppure dalla sezione "Servizi per il cittadino" del sito www.inps.it

Per **accedere all'area riservata** è necessario essere in possesso di un PIN ed essere riconosciuti come utenti abilitati nella banca dati degli utenti della gestione ex Inpdap o ex Enam, ovvero **iscriversi alla banca dati** .